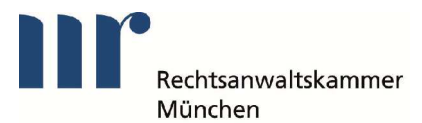

## **Sperrung der Vollmachtsdatenbank-(VDB)-Zugangskarte**

## **Rechtsanwaltskammer München, Tal 33, 80331 München Rücksendung des Formulars bitte im Original oder an Fax-Nr.: 089 / 53294428**

Hiermit beantrage ich die Sperrung meiner Zugangskarte zur Vollmachtsdatenbank.

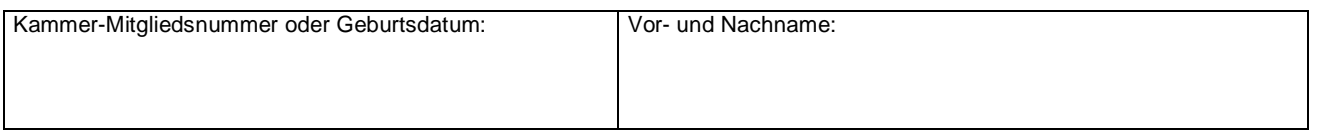

## **Grund für die Kartensperre:**

Keine weitere Teilnahme an der Vollmachtsdatenbank gewünscht

Verlust der VDB-Zugangskarte Eine Folgekarte wird hiermit beantragt

## **Bitte beachten Sie folgende Hinweise:**

- · Für die Erteilung einer Folgekarte als Vollmachtsdatenbank-(VDB)-Zugangskarte erhebt die Rechtsanwaltskammer München eine Gebühr in Höhe von 50 €.
- · Mit Verzicht auf die Zulassung erlöschen die in der SmartCard zum VDB-Zugang verbundenen Rechte. Bei Wechsel in eine andere Kammer kann der Zugang zur VDB übernommen werden. Dazu erfolgt von dem technischen Dienstleister DATEV eine Benachrichtigung.

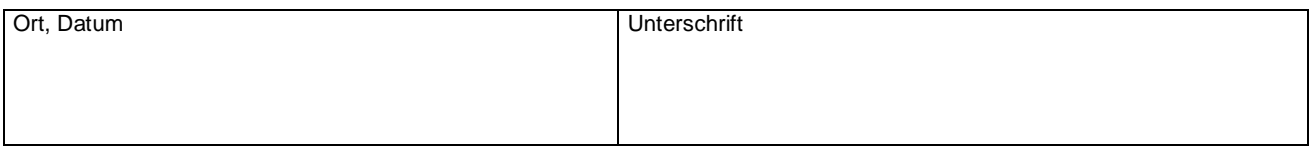